# **Nakajima et al., 1992 test program**

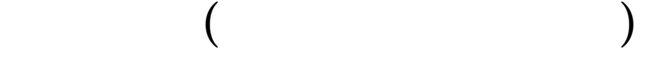

平成 24 11 9

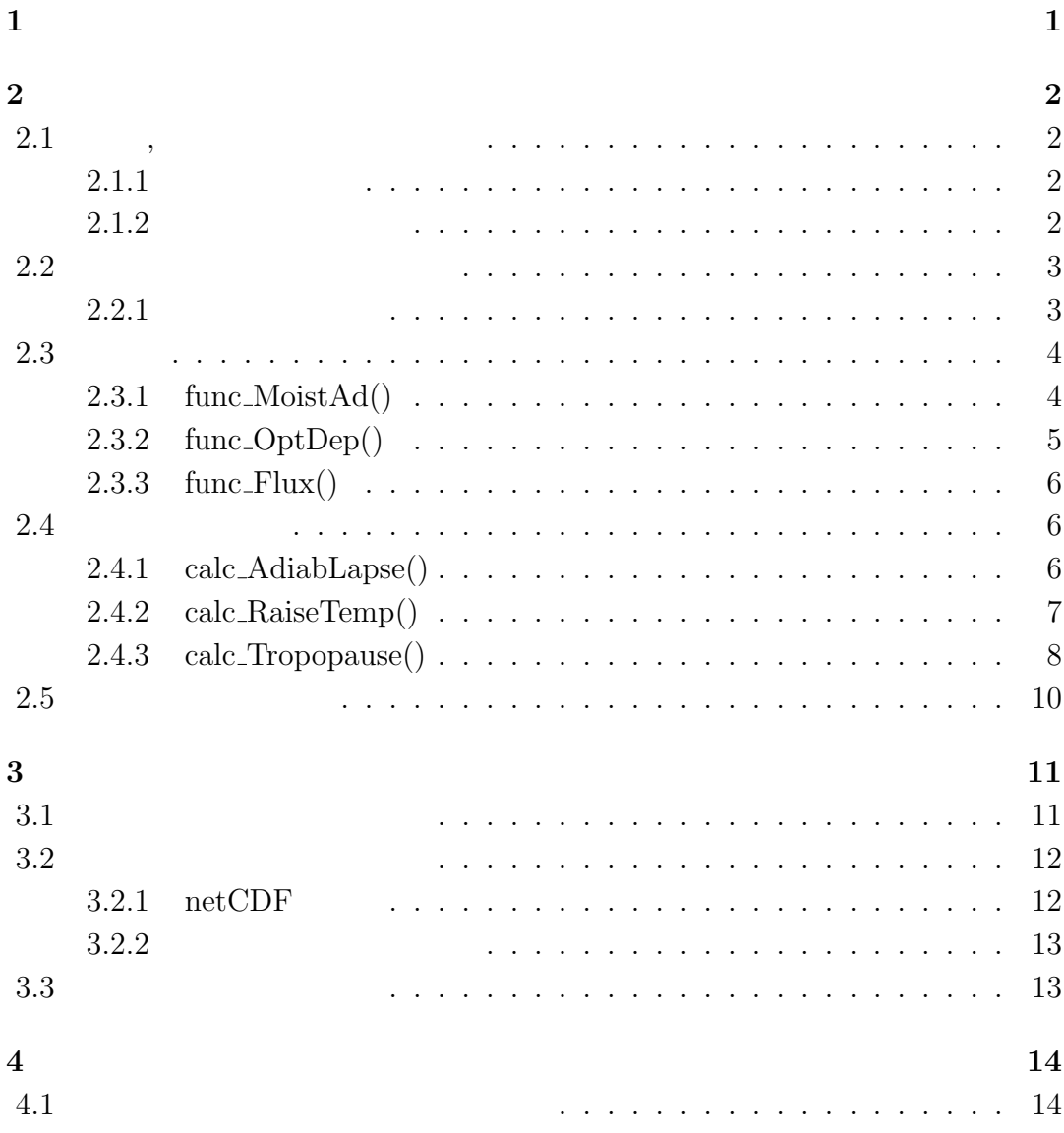

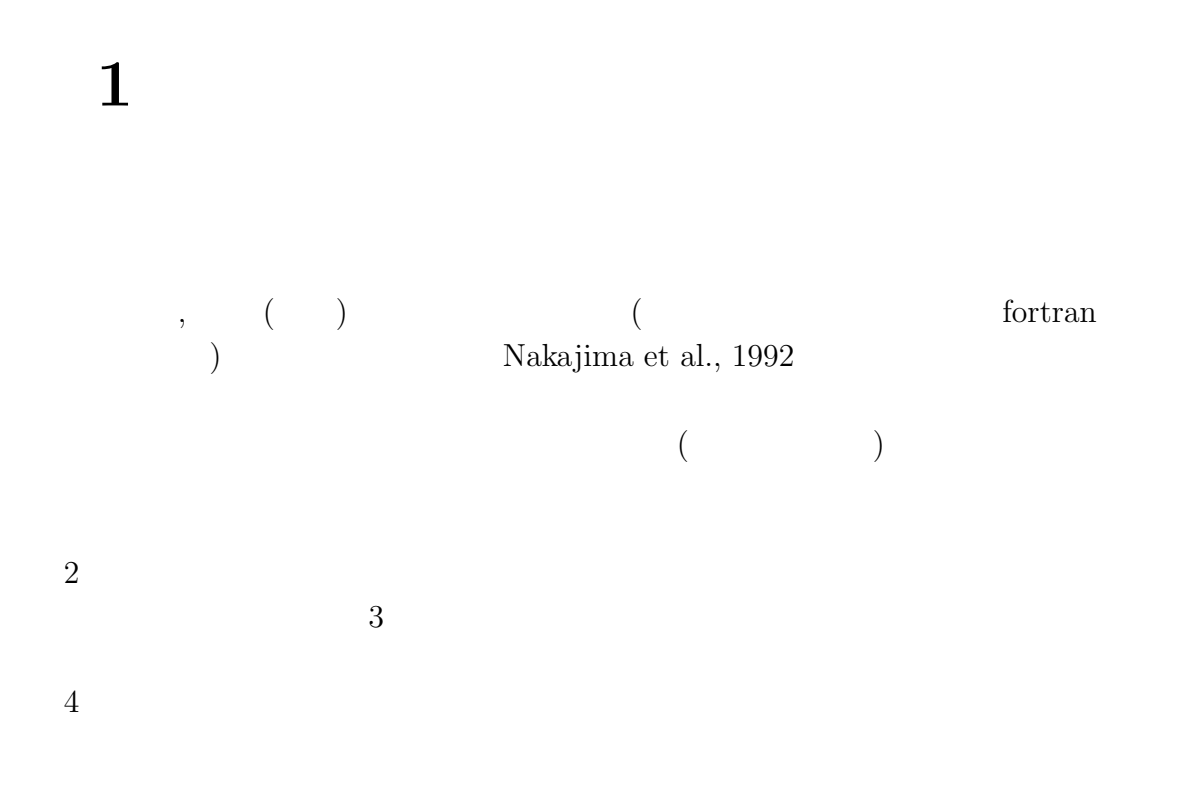

# **2**章 コードの概要

## **2.1**  $\qquad$ ,

#### dcmodel

http://www.gfd-dennou.org/library/dcmodel/coding-rules/dcmodel-coding-rules.htm

### $2.1.1$

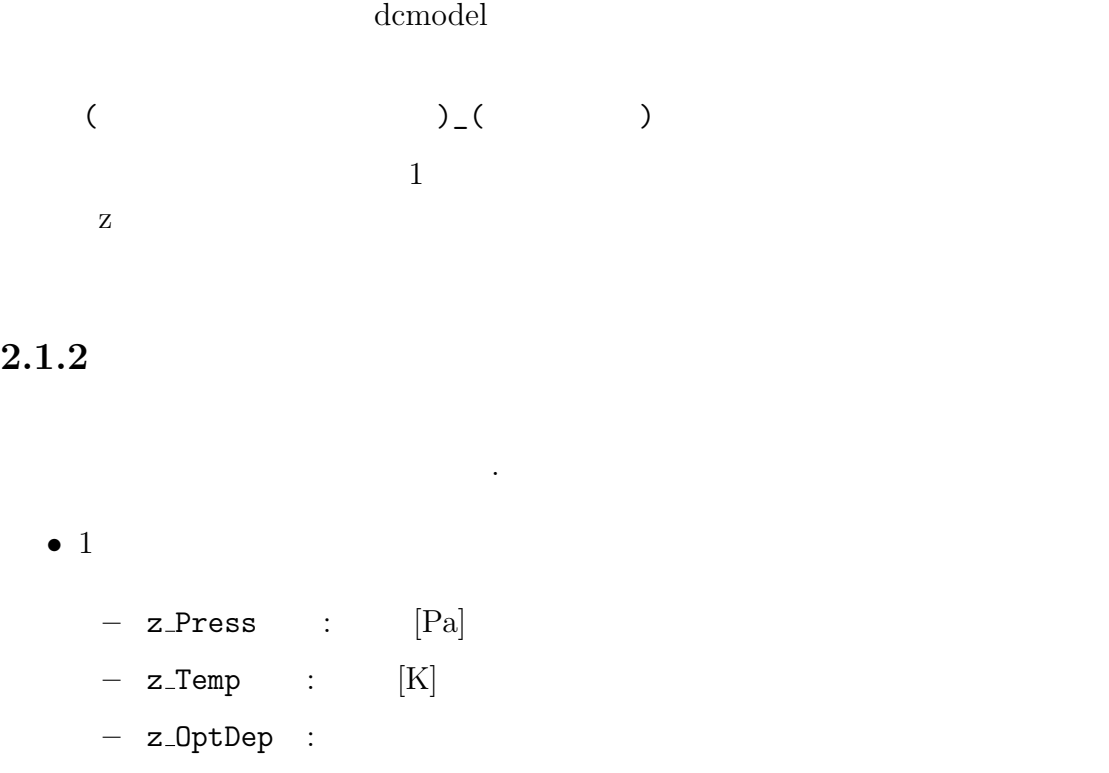

- z\_RadLUwFlux : 
$$
[W m^{-2}]
$$
  
\n- GasRUniv:  $(= 8.314 [J K^{-1} mol^{-1}])$   
\n- StB:  $(= 5.67 \times 10^{-8} [W m^{-2} K^{-4}])$   
\n- NolWtDry:  $[kg mol^{-1}]$   
\n- CpDry:  $[J K^{-1} mol^{-1}]$   
\n- AbsCoefWetCom:  $[m^2 kg^{-1}]$ 

## **2.2**

### $2.2.1$

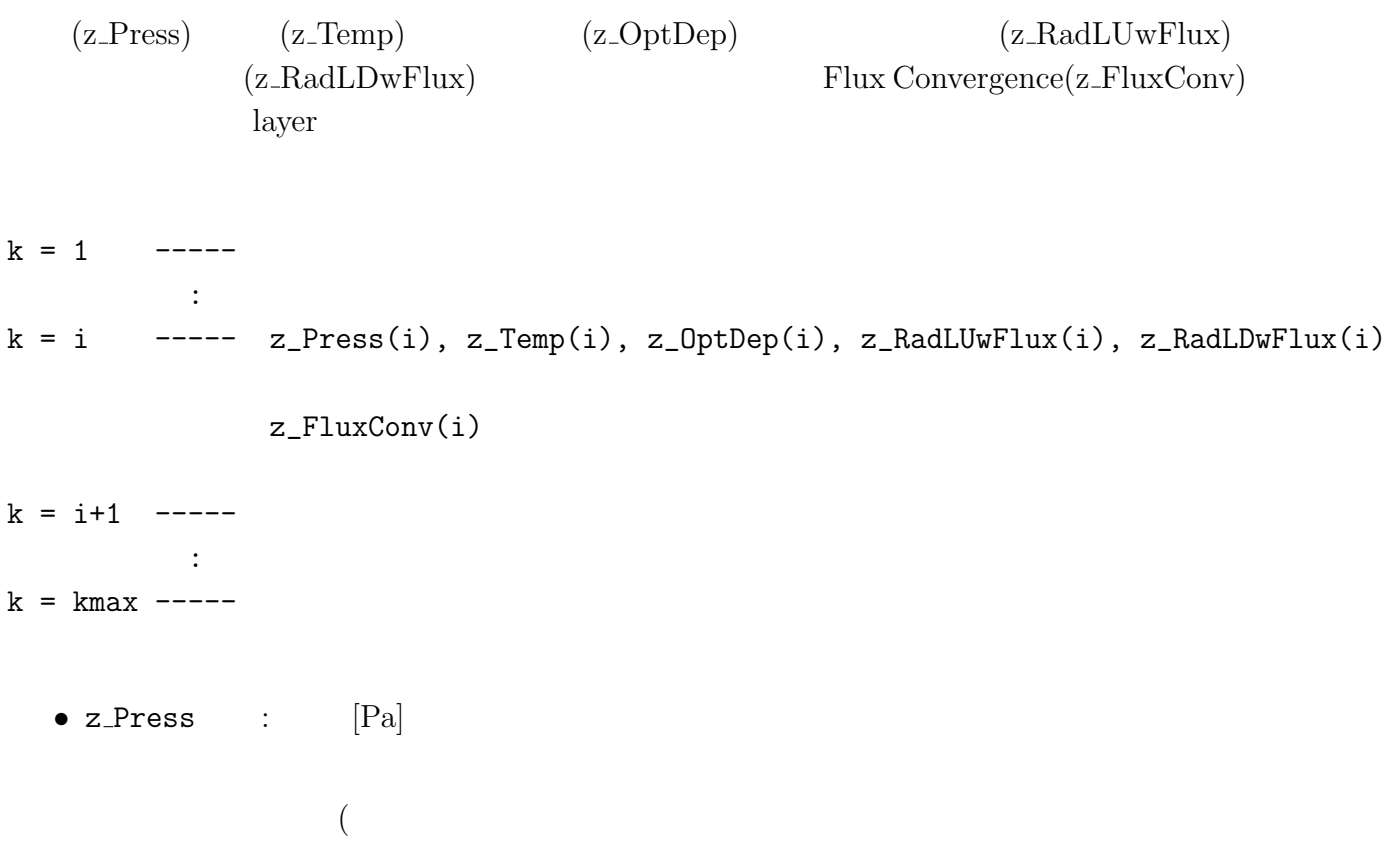

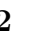

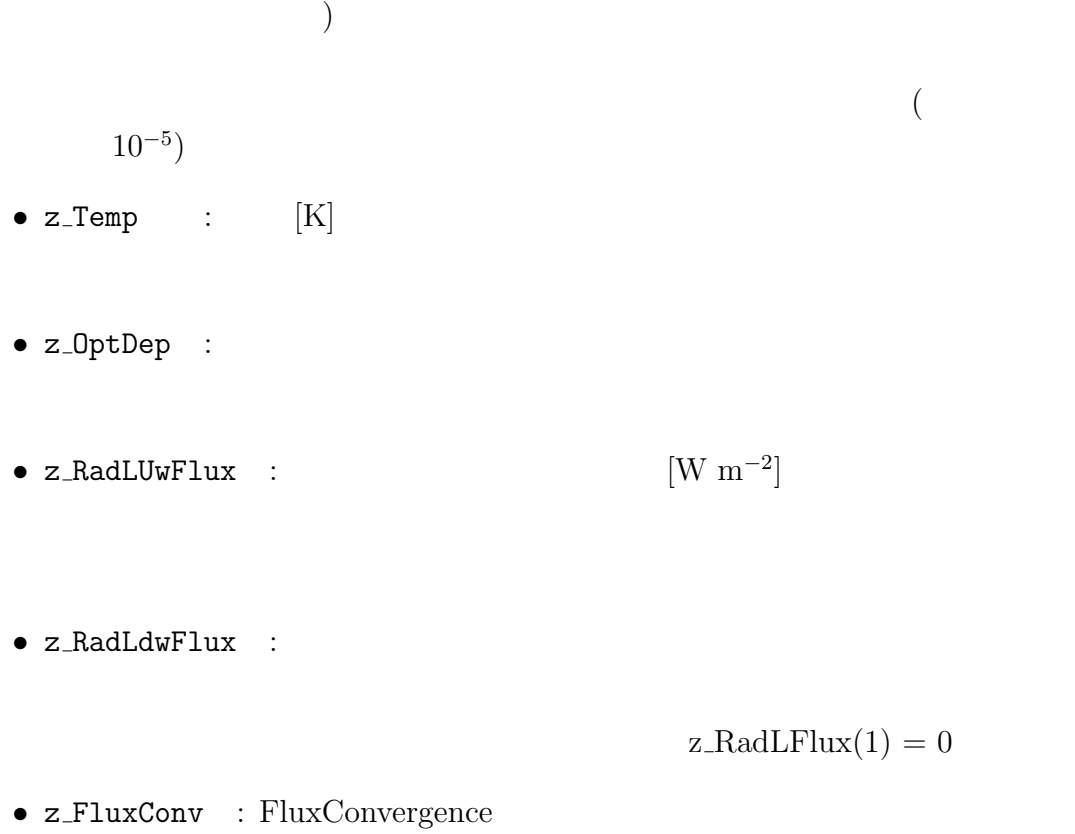

 $z$  FluxConv(k) =  $z$  RadLUwFlux(k+1) -  $z$  RadLUwFlux(k) - ( $z$  RadLDwFlux(k+1)  $- z_RadLDwFlux(k)$ 

## **2.3** 関数

### **2.3.1 func MoistAd()**

$$
\left(\frac{\partial T}{\partial p}\right)_{moist\ pseudoadiabat} = \frac{\frac{RT}{pc_{pn}} + \frac{x_v}{x_n} \frac{l}{pc_{pn}}}{x_n + x_v \frac{c_{pv}}{c_{pn}} + \frac{x_v}{x_n} \frac{l^2}{RT^2 c_{pn}}}
$$
(2.1)

func\_MoistAd( GasRUniv, LatentHeat, CpDry, CpWet, pv0, z\_Press, z\_Temp )

*•* 引数

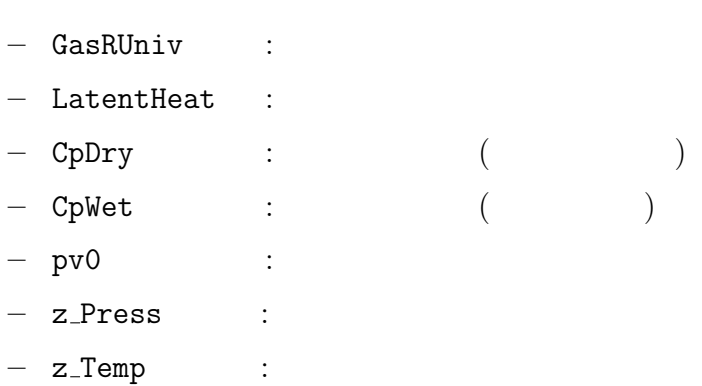

### **2.3.2 func OptDep()**

$$
\frac{d\tau}{dp} = \frac{k_v x_v m_v + k_n x_n m_n}{\bar{m}g} \tag{2.2}
$$

func\_OptDep( GasRUniv, LatentHeat, Grav, MolWtDry, MolWtWet, AbsCoefDryCom, AbsCoefWetCom, pv0, z\_Press, z\_Temp )

*•* 引数

- **–** GasRUniv : 気体定数
- **–** LatentHeat : 潜熱
- **–** Grav : 重力加速度
- **–** MolWtDry : 分子質量 (非凝結性気体) **–** MolWtWet : 分子質量 (凝結性気体)  $-$  AbsCoefWetCom :  $($
- $-$  AbsCoefDryCom :  $($
- **–** pv0 : 飽和蒸気圧曲線の係数
- **–** z Press : 圧力
- z\_Temp :

### **2.3.3 func Flux()**

Flux

$$
A = \frac{3}{2}\pi B(\tau') \exp(-\frac{3}{2}(\tau' - \tau))
$$
\n(2.3)

func\_Flux( paiBkk, taukk, tauk )

*•* 引数  $-$  paiBkk :  $(=\sigma T^4)$ **–** taukk, tauk :

**2.4** 

#### **2.4.1 calc AdiabLapse()**

 $4$ 

calc\_AdiabLapse( GasRUniv, StB, LatentHeat, Grav, MolWtDry, MolWtWet, AbsCoefDryCom, AbsCoefWetCom, p\_v\_0, CpWet, CpDry, eps, kmax, z\_Press, knum, z\_Temp, z\_OptDep, z\_RadLUwFlux, z\_RadLDwFlux, z\_FluxConv )

*•* 引数 **–** GasRUniv : **–** StB : ステファンボルツマン定数 **–** LatentHeat : 潜熱

**–** Grav : 重力加速度

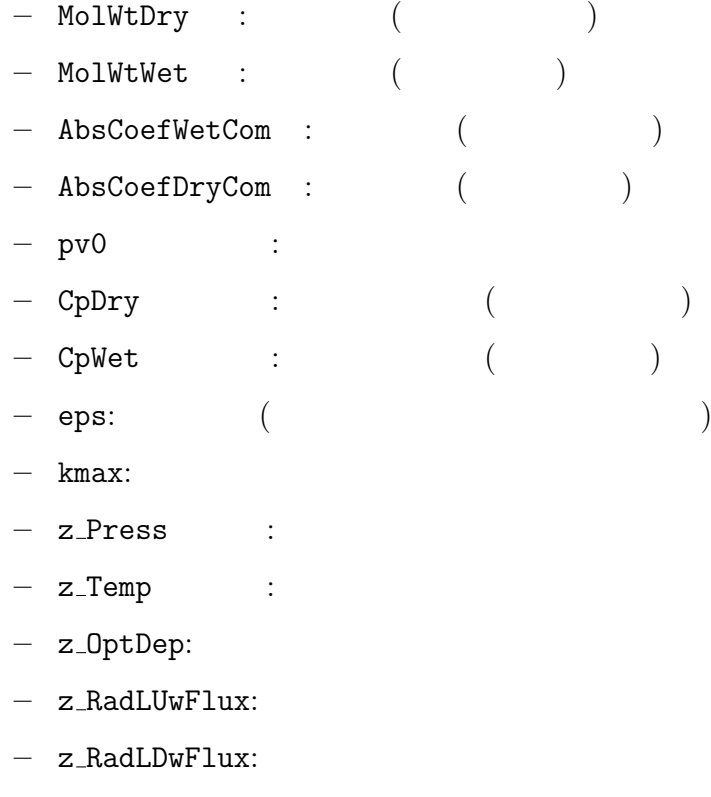

**–** z FluxConv: Flux Convergence

### **2.4.2 calc RaiseTemp()**

Flux Convergence

$$
\Delta T = \frac{mg}{c_p} \frac{FluxConv.(k)}{(p(k+1) - p(k))} \delta t \tag{2.4}
$$

calc\_RaiseTemp( GasRUniv, StB, LatentHeat, Grav, MolWtDry, MolWtWet, AbsCoefDryCom, AbsCoefWetCom, p\_v\_0, CpWet, CpDry, eps, DelTime, kmax, ktp, knum, z\_Press, z\_Temp, z\_OptDep, z\_RadLUwFlux, z\_RadLDwFlux, z\_FluxConv ) *•* 引数

**–** GasRUniv :

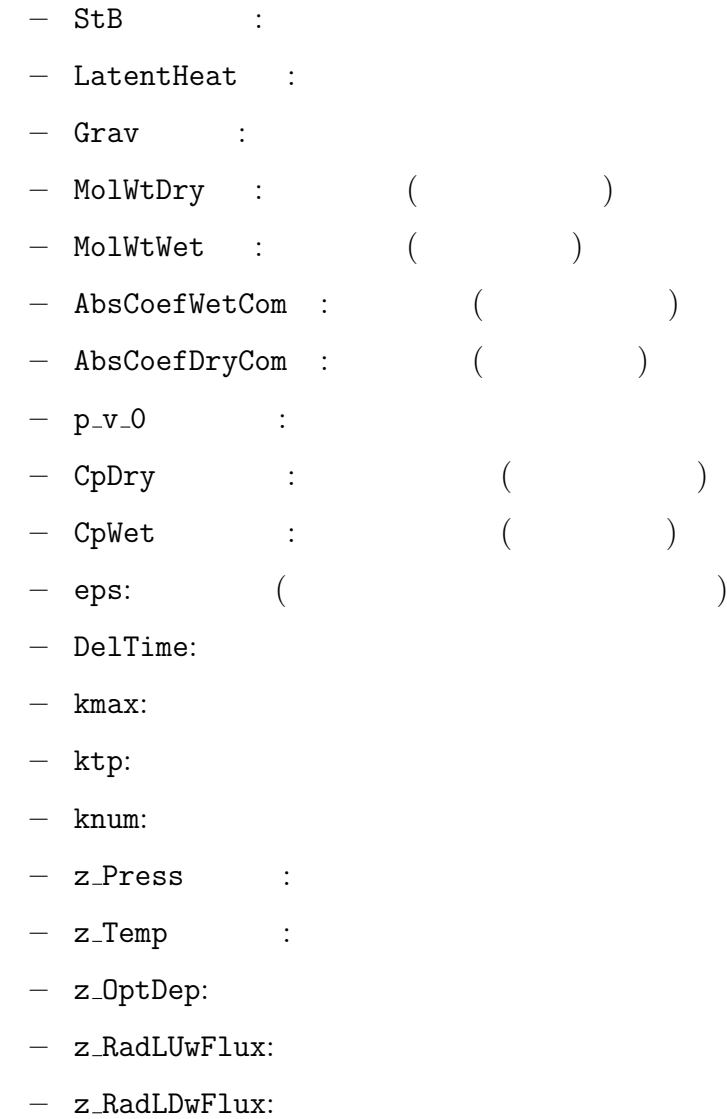

**–** z FluxConv: Flux Convergence

## **2.4.3 calc Tropopause()**

Flux Convergence  $($  $\overline{2}$  4 Flux Convergence Flux Convergence Flux Convergence

calc\_Tropopause( GasRUniv, StB, LatentHeat, Grav, MolWtDry, MolWtWet, AbsCoefDryCom, AbsCoefWetCom, p\_v\_0, eps, kmax, z\_Press, z\_Temp, z\_OptDep, z\_RadLUwFlux, z\_RadLDwFlux, z\_FluxConv, val\_tropo )

*•* 引数

- **–** GasRUniv :
- **–** StB : ステファンボルツマン定数
- **–** LatentHeat : 潜熱
- **–** Grav : 重力加速度
- **–** MolWtDry : 分子質量 (非凝結性気体)
- **–** MolWtWet : 分子質量 (凝結性気体)
- $-$  AbsCoefWetCom :  $($
- AbsCoefDryCom :
- **–** p v 0 : 飽和蒸気圧曲線の係数
- **–** CpDry : 定圧モル比熱 (非凝結性気体)
- **–** CpWet : 定圧モル比熱 (凝結性気体)
- eps: ( )
- **–** kmax: 鉛直グリッド数
- **–** z Press : 圧力
- z\_Temp :
- **–** z OptDep: 光学的厚さ
- **–** z RadLUwFlux: 上向き長波フラックス
- z\_RadLDwFlux:
- **–** z FluxConv: Flux Convergence
- $-$  val\_tropo:  $($ val\_tropo(1,2,3,4,5,6,7)=( $\qquad,$ Flux Convergence, Flux Convergence))

## $2.5$

Nakajima et al., 1992 test program  ${\rm (namelist)} \hspace{2cm} {\rm netCDF}$ 

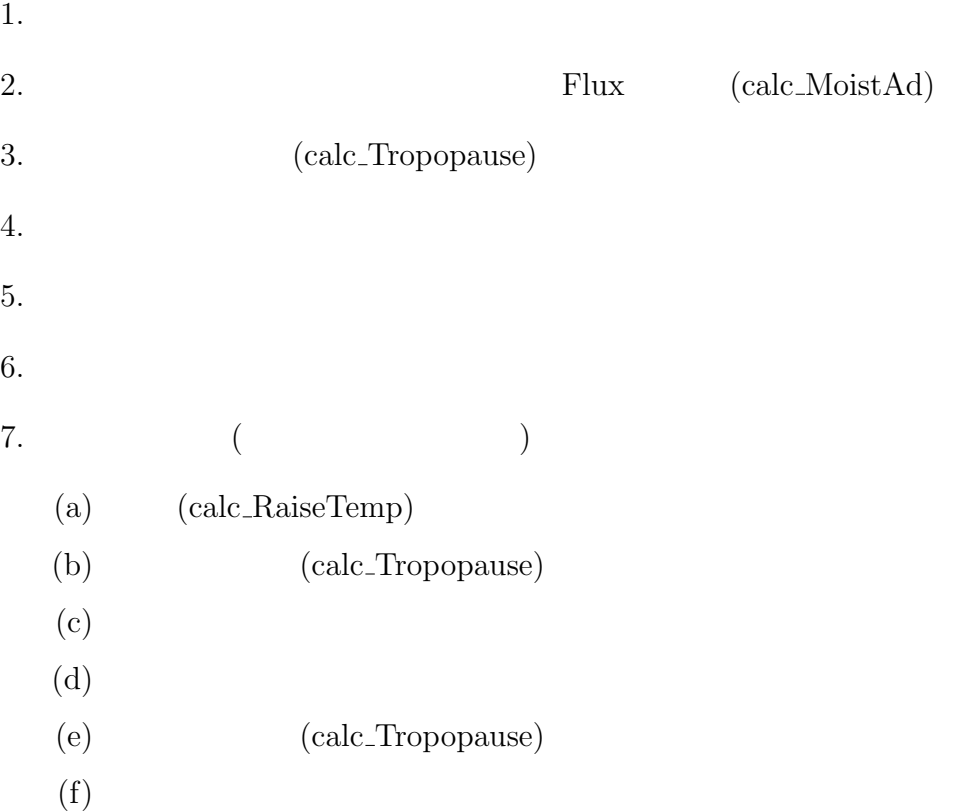

# **3**章 入出力とコンパイル

## $3.1$

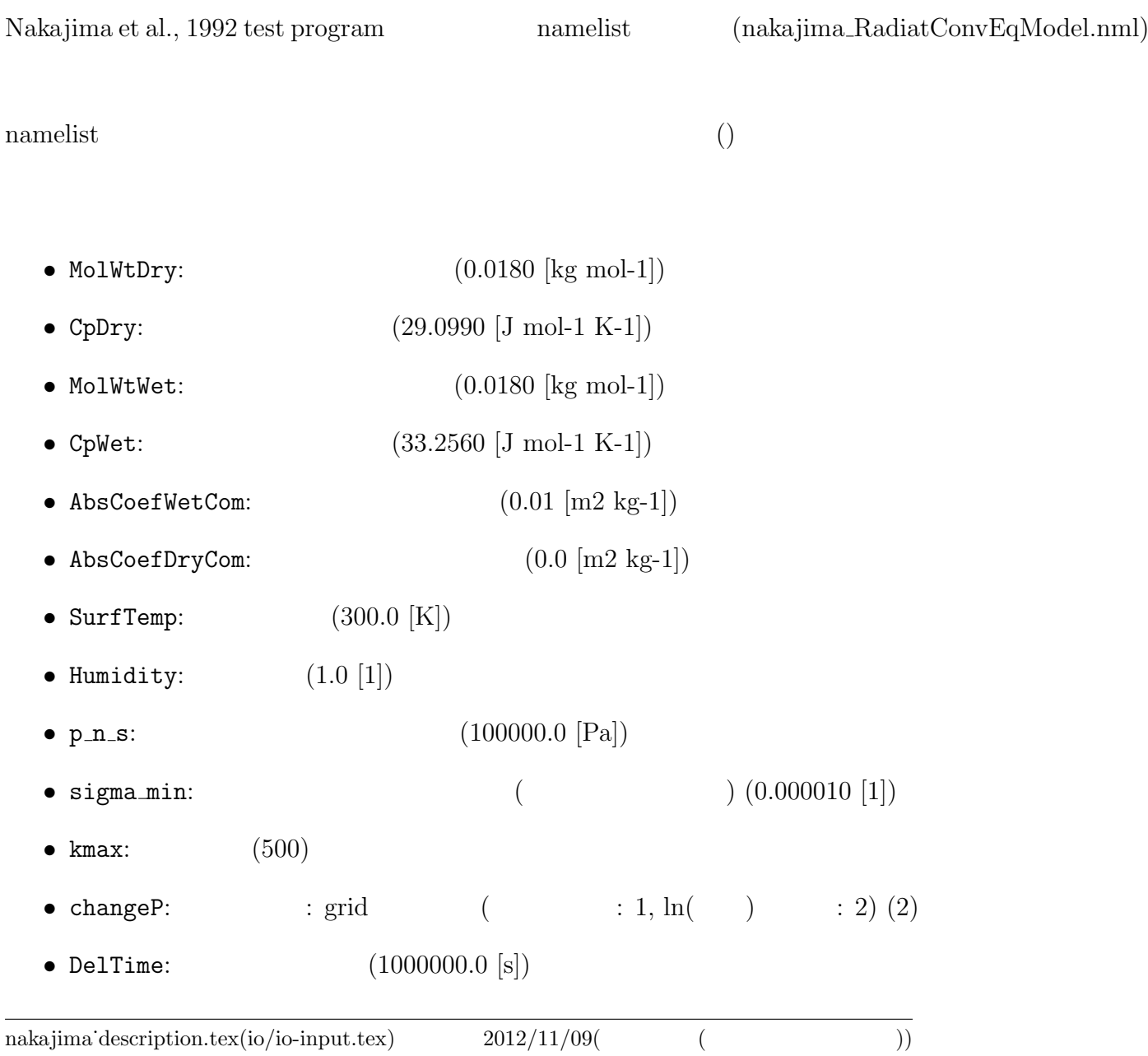

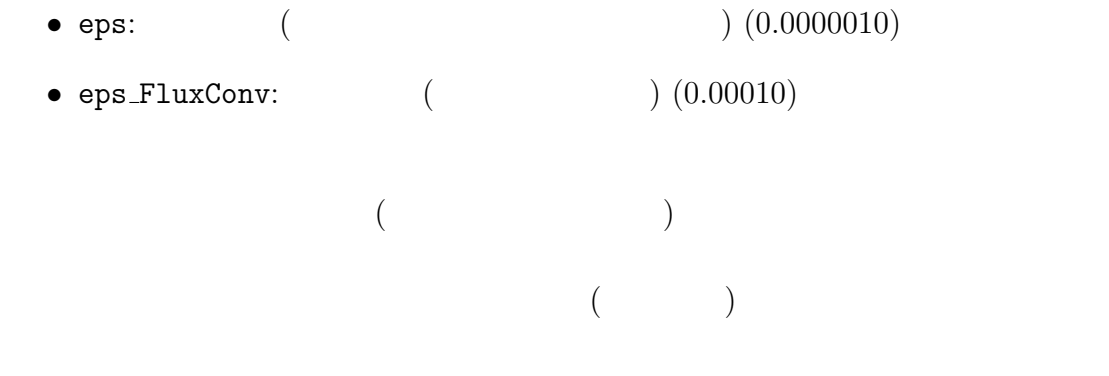

## **3.2**

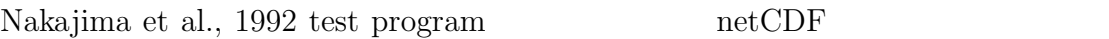

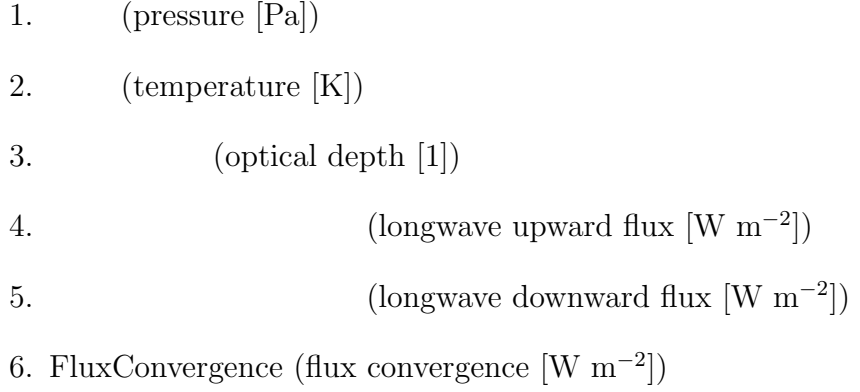

#### **3.2.1** netCDF

- $3$ 
	- 1.  $RCEMnetCDF_inital.net$
	- 2. RCEMnetCDF\_run.nc:
	- 3. RCEMnetCDF\_final.nc:

1. OutNetCDF initial

#### 2. OutNetCDF run

3. OutNetCDF final

 $(\text{true.})$   $(\text{true.})$  $($   $($  .false.  $)$   $)$ 

**3.2.2** 

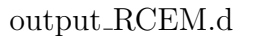

**OutText** 

## **3.3**

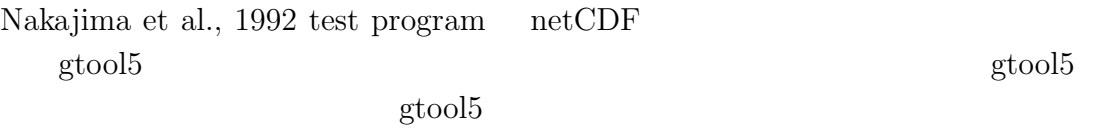

http://www.gfd-dennou.org/arch/gtool/gtool5.htm

\$ gt5frt nakajima\_RadiatConvEqModel.f90

# **4**章 その他

## **4.1**  $\blacksquare$

Nakajima et al., 1992 test program 2.2.1 Flux Convergence Layer

 $k = 1$  ----- $\mathbb{R}^2$  $k = i$  ----- z\_Press(i), z\_Temp(i)

FluxConv(i)

```
k = i+1 -----
          \sim :
k = kmax -----
```
Flux Convergence layer

```
k = 1 -----
           \mathbb{R}^2k = i-1 -----
```
z\_FluxConv(i-1), delTemp(i-1)

 $k = i$  -----  $z_T = \text{Temp}(i)$ 

```
z_FluxConv(i), delTemp(i)
k = i+1 -----
        :
k = kmax ---z_T = z_T = z_T = np(i) + (delTemp(i-1) + delTemp(i))/2
```

```
(delTemp(i): z_FluxConv(i) )
```

```
z_T = z_T = z_T = z + \text{depth}(1)
```
 $\blacksquare$ layer  $\blacksquare$ 

, Support The Flux Convergence  $($